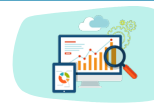

## YEAR 3 Computing - Knowledge Organiser

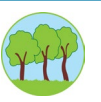

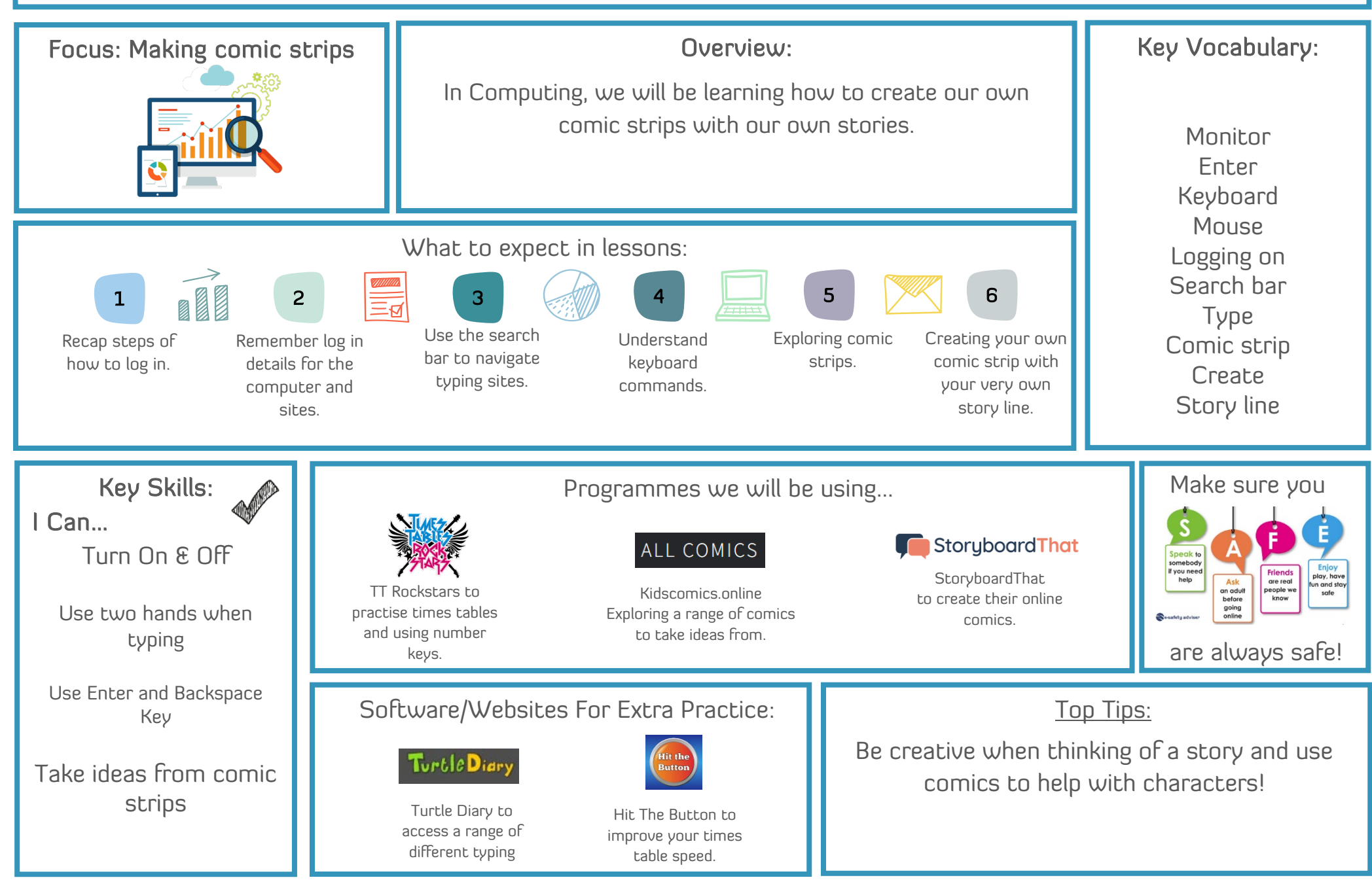